# Formale Grundlagen 3 #342215

## SS 2007

# Johannes Kepler Universität Linz, Österreich

## Univ. Prof. Dr. Armin Biere Institut für Formale Modelle und Verifikation

http://fmv.jku.at/fg3

## **Endlicher Automat (EA)**

Motivation: Automaten für die Modellierung, Spezifikation und Verifikation verwenden!

**Revision: 1.7**

**2**

**Definition** Ein *Endlicher Automat*  $A = (S, I, \Sigma, T, F)$  besteht aus

- Menge von Zuständen S (normalerweise endlich)
- Menge von Initialzuständen *I* ⊂ *S*
- Eingabe-Alphabet  $\Sigma$  (normalerweise endlich)
- Übergangsrelation  $T \subseteq S \times \Sigma \times S$ schreibe *s a*  $\stackrel{a}{\rightarrow}$  *s'* gdw.  $(s, a, s') \in T$  gdw.  $T(s, a, s')$  "gilt"
- Menge von Finalzuständen  $F \subseteq S$

**Definition** Ein EA *A* akzeptiert ein Wort  $w \in \Sigma^*$  gdw. es  $s_i$  und  $a_i$  gibt mit

$$
s_0 \xrightarrow{a_1} s_1 \xrightarrow{a_2} s_2 \xrightarrow{a_3} \dots \xrightarrow{a_{n-1}} s_{n-1} \xrightarrow{a_n} s_n,
$$

wobei  $n \geq 0$ ,  $s_0 \in I$ ,  $s_n \in F$  und  $w = a_1 \cdots a_n$   $(n = 0 \Rightarrow w = \varepsilon)$ .

**Definition** Die Sprache *L(A)* von *A* ist die Menge der Wörter die er akzeptiert.

- benutze Reguläre Sprachen zur Spezifikation von Syntax
	- z.B. Scanner eines Parsers
- benutze EA oder reguläre Sprachen zur Beschreibung von Ereignisströmen!

## **Produkt-Automat ea**

**Definition** Der Produkt Automat  $A = A_1 \times A_2$  von zwei EA  $A_1$  und  $A_2$  mit gemeinsamen Eingabealphabet  $\Sigma_1 = \Sigma_2$  hat folgende Komponenten:

> $S = S_1 \times S_2$   $I = I_1 \times I_2$  $\Sigma = \Sigma_1 = \Sigma_2$   $F = F_1 \times F_2$  $T((s_1, s_2), a, (s_1')$  $\frac{1}{1}, s_2'$  $(T_2)$  gdw.  $T_1(s_1, a, s'_1)$  $T_1$ ) und  $T_2(s_2, a, s'_2)$  $_{2}^{\prime})$

Satz Seien *A*, *A*<sub>1</sub>, und *A*<sub>2</sub> wie oben, dann *L*(*A*) = *L*(*A*<sub>1</sub>)∩*L*(*A*<sub>2</sub>)

**Beispiel:** Konstruktion eines Automaten, der Wörter mit Prefix *ab* und Suffix *ba* akzeptiert. (als regulärer Ausdruck:  $a \cdot b \cdot 1^* \cap 1^* \cdot b \cdot a$ , wobei 1 für alle Buchstaben steht)

**Definition** Zu *s* ∈ *S*, *a* ∈ Σ bezeichne *s a*  $\stackrel{a}{\rightarrow}$  die Menge der Nachfolger von *s* definiert als

$$
s \xrightarrow{a} = \{s' \in S \mid T(s, a, s')\}
$$

**Definition** Ein EA ist *vollständig* gdw.  $|I| > 0$  und  $|s \stackrel{a}{\rightarrow}| > 0$  für alle  $s \in S$  und  $a \in \Sigma$ .

**Definition** ... *deterministisch* gdw.  $|I| \leq 1$  und  $|s \stackrel{a}{\rightarrow}| \leq 1$  für alle  $s \in S$  und  $a \in \Sigma$ .

**Fakt** ... deterministisch und vollständig gdw.  $|I| = 1$  und  $|s \stackrel{a}{\rightarrow} | = 1$  für alle  $s \in S$ ,  $a \in \Sigma$ .

**Definition** Der Power-Automat  $A = \mathbb{P}(A_1)$  eines EA  $A_1$  hat folgende Komponenten

$$
S = \mathbb{P}(S_1) \quad (\mathbb{P} = \text{Potenzmenge}) \qquad I = \{I_1\}
$$
\n
$$
\Sigma = \Sigma_1 \qquad \qquad F = \{F' \subseteq S_1 \mid F' \cap F_1 \neq \emptyset\}
$$
\n
$$
T(S', a, S'') \quad \text{gdw.} \quad S'' = \bigcup_{s \in S'} s \xrightarrow{a}
$$

**Satz** *A*, *A*<sub>1</sub> wie oben, dann  $L(A) = L(A_1)$  und *A* ist deterministisch und vollständig.

**Beispiel:** Spam-Filter basierend auf der White-List "abb", "abba", und "abacus"! (Regulärer Ausdruck: "abb" | "abba" | "abacus")

**Definition** Der Komplementär-Automat  $A = K(A_1)$  eines endlichen Automaten  $A_1$  hat dieselben Komponenten wie  $A_1$ , bis auf  $F = S \backslash F_1$ .

**Satz** Der Komplementär-Automat  $A = K(A_1)$  eines deterministischen und vollständigen Automaten  $A_1$  akzeptiert die komplementäre Sprache  $L(A) = \overline{L(A_1)} = \Sigma^* \backslash L(A_1).$ 

**Beispiel:** Spam-Filter basierend auf der Black-List "abb", "abba", und "abacus"! (Regulärer Ausdruck: "abb" | "abba" | "abacus")

**Idee**: ersetze Nicht-Determinismus durch Orakel

**Definition** Der Orakelisierte EA  $A = Oracle(A_1)$  eines EA  $A_1$  hat die Komponenten:

- $S = S_1$
- $I = I_1$
- $\Sigma = \Sigma_1 \times S_1$
- $T(s, (a,t), s')$  gdw.  $s' = t$  und  $T_1(s, a, t)$
- $F = F_1$

**Fakt**  $\pi_1(L(Oracle(A))) = L(A_1)$  ( $\pi_1$  Projektion auf erste Komponente)

**Fakt**  $OracleI(A_1)$  ist deterministisch gdw.  $|I_1| \leq 1$ .

**Fakt**  $Oracle(A_1)$  ist fast immer unvollständig (z.B.  $T_1 \neq S_1 \times \Sigma_1 \times S_1$  und  $|S_1| > 1$ ).

**Hinweis** Vollständigkeit lässt sich erreichen, wenn schon  $A_1$  vollständig ist und man statt *S*<sub>1</sub> die Menge {0, . . . , *n* − 1} zu Σ<sub>1</sub> hinzufügt, wobei *n* die maximale Anzahl der Nachfolger darstellt:  $n = \max_{s \in S, a \in \Sigma} |s| \stackrel{a}{\rightarrow} |$ .

$$
T(s,(a,i),s')
$$
 gdw.  $s' = s_j$ ,  $s \xrightarrow{a} = \{s_0, \ldots, s_{m-1}\}$ ,  $j \equiv i \mod m$ 

**Übung** Man führe beide Orakel-Konstruktionen für  $a \cdot b \cdot 1^* \cap 1^* \cdot b \cdot a$  durch.

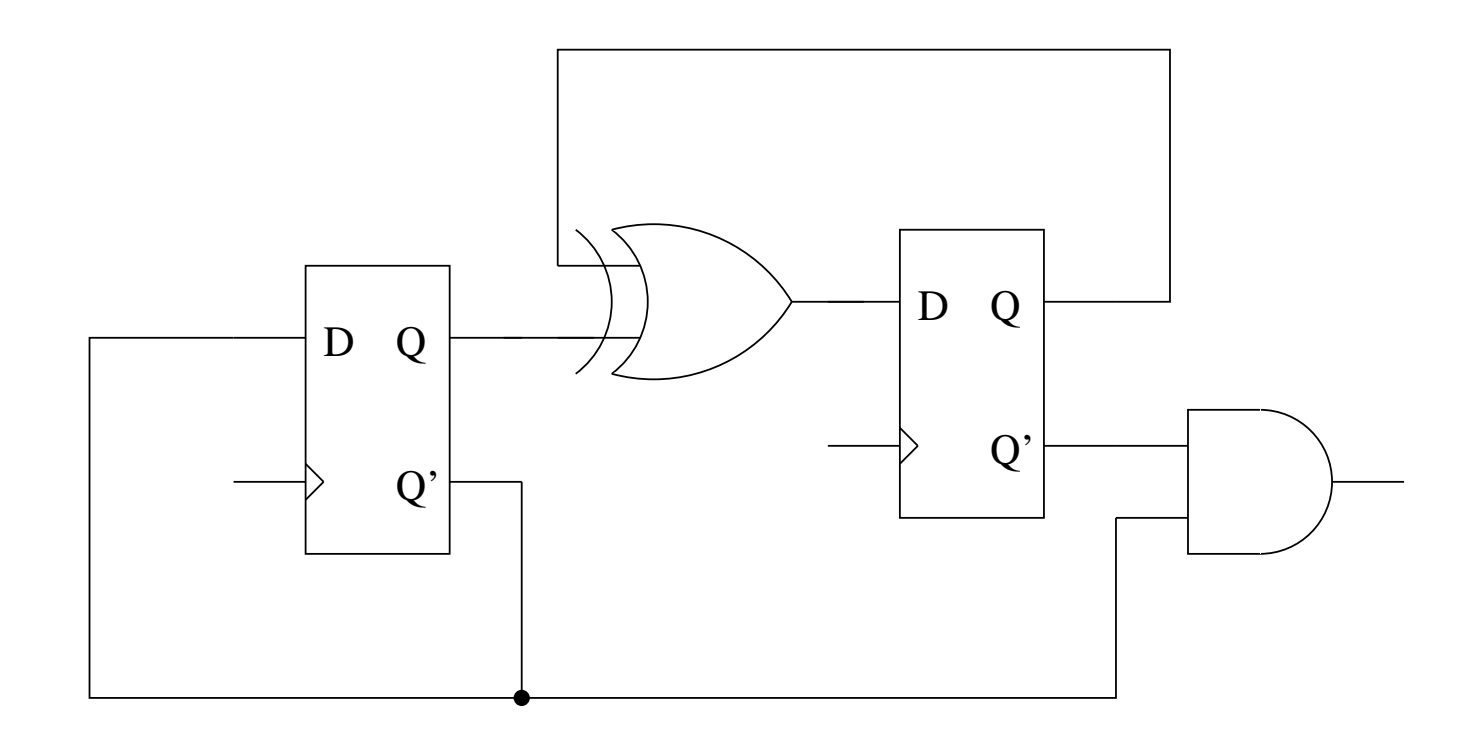

## **Ein/Ausgabe-Automat ea**

Implementierungen von Automaten müssen deterministisch sein.

**Definition** Ein/Ausgabe Automat  $A = (S, i, \Sigma, T, \Theta, O)$  besteht aus Folgendem:

**Revision: 1.7**

**11**

- einer (endlichen) Menge von Zuständen S,
- genau **einem** Initialzustand *i* ,
- einem Eingabealphabet  $\Sigma$ ,
- **einer Übergangsfunktion**  $T \subseteq S \times \Sigma \longrightarrow S$
- **einem Ausgabealphabet Θ**, mit

• Ausgabefunktion *O*:*S*×Σ → Θ (Moore-Maschine: *O*:*S* → Θ)

Sei  $w \in \Sigma^*$  und  $a \in \Sigma$ .

Definition Man interpretiere *T* als *erweiterte* Übergangsfunktion  $T \subseteq S \times \Sigma^* \to S$  wie folgt:  $\textsf{res}\ \textsf{g} \textsf{elte}\ s = T(s, \varepsilon)\ \textsf{und}\ s' = T(s, a\cdot w) \Leftrightarrow \exists s''[s''=T(s, a) \wedge s'=T(s'', w)].$ 

**Definition** Ebenso interpretiere man *O* als *erweiterte* Ausgabefunktion *O*:*S*×Σ <sup>∗</sup> → Θ<sup>∗</sup> : es  $\mathsf{g}$ elte  $O(s,\varepsilon) = \varepsilon$  und  $O(s,a\cdot w) = b\cdot w'$ , mit  $s' = T(s,a)$  und  $w' = O(s',w)$ .

**Definition** Das Verhalten  $V: \Sigma^* \to \Theta^*$  eines Ein/Ausgabe-Automaten ist definiert durch  $V(w) = O(i, w)$ .

**Beispiel** 
$$
S = \{0, 1\}
$$
,  $\Sigma = \{a\}$ ,  $\Theta = \{g, u\}$ ,  $\frac{0}{a/g}$ 

$$
T(0, a^{2n}) = 0
$$
,  $T(0, a^{2n+1}) = 1$ ,  $T(1, a^{2n}) = 1$ ,  $T(1, a^{2n+1}) = 0$ 

 $V(a^{2n}) = (ug)^n$ ,  $V(a^{2n+1}) = (ug)^n u$ Formale Grundlagen 3 – #342215 – SS 2007 – Armin Biere – JKU Linz Gegeben ein Ein/Ausgabe-Automat  $A = (S, i, \Sigma, T, \Theta, O)$ .

**Definition** Der EA zu *A* sei definiert als  $A' = (S, \{i\}, \Sigma \times \Theta, T', S)$  mit

$$
T'(s, (a, b), s')
$$
 gdw.  $s' = T(s, a)$  und  $b = O(s, a)$ .

**Fakt**  $V(w) = w'$  gdw.  $(w, w') \in L(A')$ 

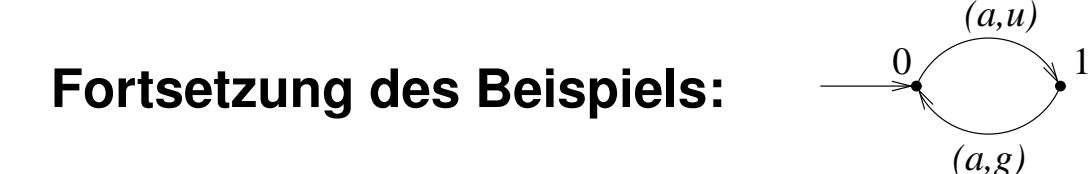

(graphisch fast kein Unterschied)

Gegeben ein EA  $A = (S, I, \Sigma, T, F)$ .

**Definition** Der Ein/Ausgabe-Automat zu *A* sei definiert als  $A' = (\mathbb{P}(S), I, \Sigma, T', \{0, 1\}, O)$  mit  $T'$  die Übergangsrelation von  $\mathbb{P}(A)$  und  $O(S', a) = 1$  gdw.  $S' \cap F \neq \emptyset$ .

Fakt  $w \in L(A)$  gdw.  $V(w \cdot x) \in 1^{|w|} \cdot 1$  für ein  $x \in \Sigma$ 

#### **Fazit des Vergleiches von Ein/Ausgabe-Automat mit EA:**

Im wesentlichen stellen beide die gleiche mathematische Struktur dar.

Wir konzentrieren uns auf die kompaktere und elegantere Version des EA.

Insbesondere Nicht-Determinismus lässt sich mit EA besser darstellen.

## **Prozess Algebra (PA)**

- Modellierung *nebenläufiger* Systeme
	- **–** Calculus of Communicating Systems (CCS) [Milner80]
	- **–** Communicating Sequential Processes (CSP) [Hoare85]
	- **–** genauer: **asynchron** kommunizierende Prozesse (Protokolle/Software)

**Revision: 1.31**

**15**

- Synthese: Prozess Algebra (PA) als Programmiersprache (z.B. Occam, Lotos)
- Verifikation von (abstrakteren) PA Modellen ist einfacher
- Theorie: Mathematische Eigenschaften nebenläufiger Systeme
	- **–** Wie kann man nebenlaufige Systeme vergleichen? ¨
	- **–** Simulation, Bisimulation, Beobachtbarkeit, Divergenz (⇒ Systemtheorie 1)

## **PA Gleichungen (PAE)**

• Rechtslineare Grammatik = Reguläre Sprache = Chomsky 3 Sprache Grammatik *G*:  $N = \varepsilon | aM | bM$   $M = cN | dN$  Startsymbol *N* ⇒ Sprache  $L(G) = ((a | b)(c | d))$ <sup>\*</sup> (als regulärer Ausdruck)

**Revision: 1.31**

**16**

- Syntax bei PA:
	- **–** gleiche Idee: Gleichungen uber Nichterminalen = Prozesse ¨
	- **–** Konkatenation nicht durch Hintereinanderschreiben sondern mit '.' Operator
	- **–** Auswahl dargestellt durch '+' Operator (nicht durch '|')
- Semantik
	- nur interessiert an den möglichen Sequenzen (= Ereignisströme)

**17**

Graphische Darstellung

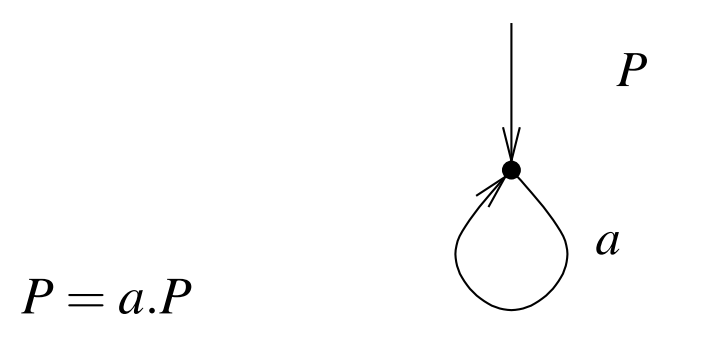

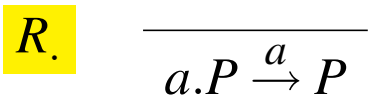

Gleichung **Regel Operationale Semantik** (hier ist *P* eine Metavariable)

'.' Operator bedeutet sequentielle Konkatentation

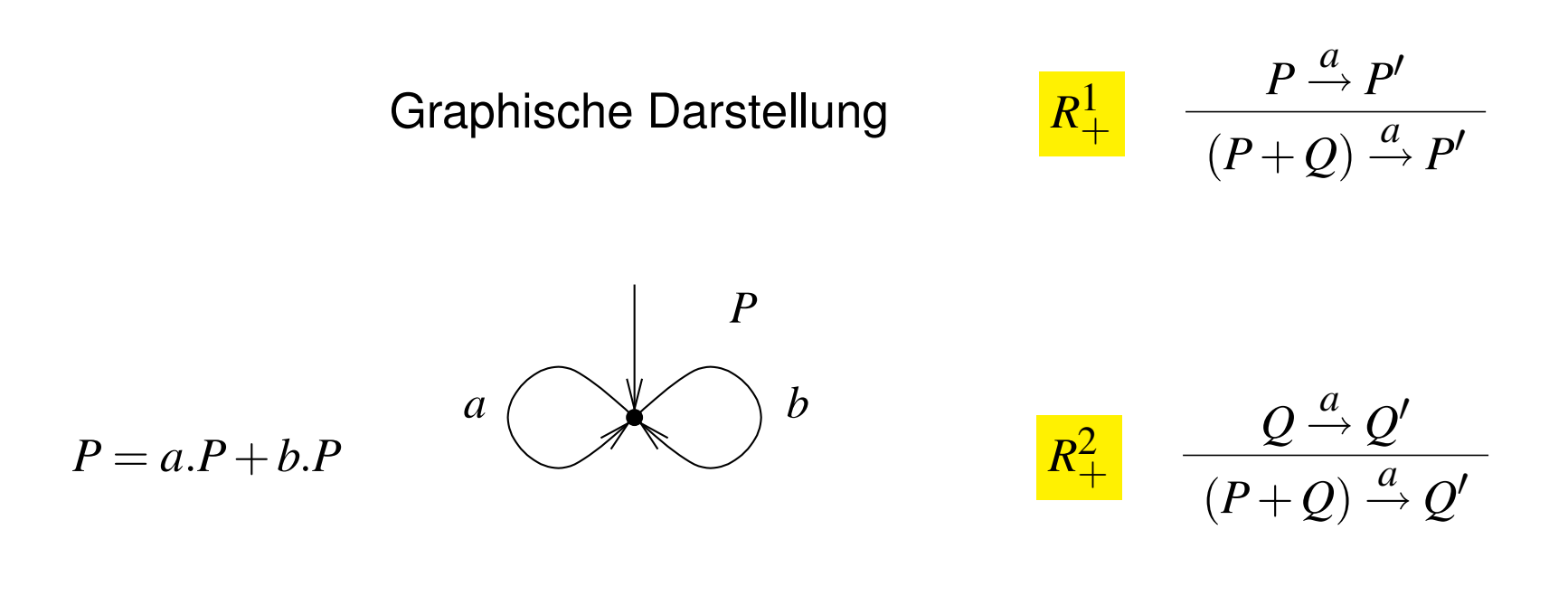

Gleichung **Regeln Operationale Semantik** (hier sind *P*,*Q* Metavariablen)

'+' Operator bedeutet nicht-deterministische Auswahl

*P* = *5Euro*.*Payed5*+*10Euro*.*Payed10 Payed5* = *button*.*childTicket*.*P*+*5Euro*.*Payed10 Payed10* = *button*.*adultTicket*.*P*

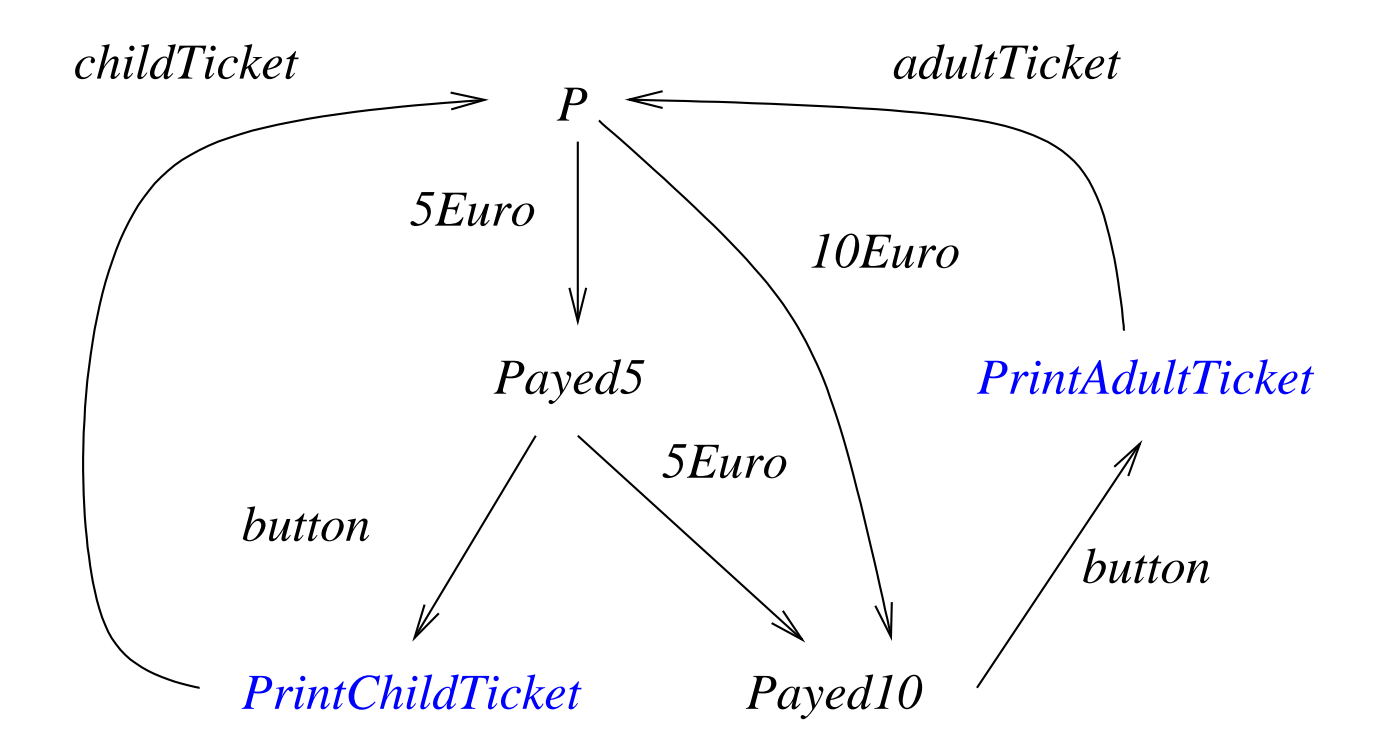

- LTS als **operationalen Semantik** von PAE
- fast wie Automaten, aber ...
	- keine Finalzustände bzw. im Prinzip sind alle Zustände Finalzustände

**20**

- **–** man ist nur an moglichen Ereignissequenzen interessiert ¨
- LTS  $A = (S, I, \Sigma, T)$  mit
	- **–** Zustandsmenge *S*
	- **–** Aktionen Σ
	- **–** Ubergangsrelation ¨ *T* ⊆ *S*×Σ×*S* definiert durch operationale Regeln
	- **–** Anfangszustanden ¨ *I* ⊆ *S*

- Divergente Selbstzyklen
	- $P = a.P + P$  ist **keine** gültige PAE
	- **es gibt keine ε-Übergänge im Gegensatz zu EA**

(ε ist keine Aktion, da es ja "keine Zeit" braucht)

- Vermeidung von Selbstzyklen
	- **–** Term *T* heißt **bewacht** bzw. **guarded** wenn *T* nur in der Form *a*.*T* vorkommt (wobei *a* natürlich unterschiedlich für jedes Vorkommen von T sein kann)

**Revision: 1.31**

**21**

**–** einfachste Einschränkung:

Prozessvariablen auf rechter Seite (RHS) einer PAE sind bewacht

**–** oder komplexer: jeder "Zyklus" beinhaltet mindestens eine Aktion

- Aktionen und Zustände können parametrisiert sein
	- **–** somit auch parametrisierte Gleichungen
- voriges Beispiel im neuen Gewand (*x* ∈ {5,10}):

$$
P = euro(x).Payed(x)
$$
  
\n
$$
Payed(5) = button.print(childTicket).P + euro(5).Payed(10)
$$
  
\n
$$
Payed(10) = button.print(adultTicket).P
$$

• möglicherweise zusätzliche Operationen auf den Daten erlaubt:

$$
Payed(X) = euro(Y).Payed(X+Y) + button.ticket(X).P
$$

- **–** damit insgesamt Beschreibung von *unendlichen Systemen* moglich ¨
- **–** wird dadurch auch zur echten Programmiersprache

| $P \xrightarrow{a} P'$                      | $B$                    |          |
|---------------------------------------------|------------------------|----------|
| if $B$ then $P$ else $Q \xrightarrow{a} P'$ | $B$                    |          |
| Res                                         | $Q \xrightarrow{a} Q'$ | $\neg B$ |

(und ähnliche Regeln für if-then alleine)

$$
Payed(X) = euro(Y).Payed(X+Y) + button.Print(X)
$$
  
Print(X) = **if** (X = 5) **then** *childTicket.P* + **if** (X = 10) **then** *adultTicket.P*

## **Parallel-Operator pa**

#### Synchronisation durch Rendezvous wie in CSP

$$
\Theta \subseteq \Sigma
$$

| $R_{\parallel_{\Theta}}$   | $P \xrightarrow{a} P'$                                                                        | $Q \xrightarrow{a} Q'$ | $a \in \Theta$    | Rendezvous   |
|----------------------------|-----------------------------------------------------------------------------------------------|------------------------|-------------------|--------------|
| $R_{\parallel_{\Theta}}^1$ | $P \xrightarrow{a} P'$                                                                        | $P \xrightarrow{a} P'$ | $a \notin \Theta$ | Interleaving |
| $R_{\parallel_{\Theta}}^1$ | $\frac{P \xrightarrow{a} P'}{P \parallel_{\Theta} Q \xrightarrow{a} P' \parallel_{\Theta} Q}$ | $a \notin \Theta$      | Interleaving      |              |
| $R_{\parallel_{\Theta}}^2$ | $\frac{Q \xrightarrow{a} Q'}{P \parallel_{\Theta} Q \xrightarrow{a} P \parallel_{\Theta} Q'}$ | $a \notin \Theta$      | Interleaving      |              |

Beim Rendezvous ist Sender und Empfänger nicht genauer spezifiziert!

$$
\frac{R_{||}}{P || Q \xrightarrow{a} P' || Q'} \quad \Theta = \Sigma(P) \cap \Sigma(Q)
$$

Σ(*P*) ist die Teilmenge der Aktionen von Σ die in *P* syntaktisch vorkommen

**Fakt** || ist kommutativ: *P* || *Q a*  $\stackrel{a}{\rightarrow}$  *P'*  $||Q'$  gdw.  $Q||P \stackrel{a}{\rightarrow}$  $\stackrel{a}{\rightarrow} Q' \mid\mid P'$ 

Beweis folgt unmittelbar aus den Regeln

**Fakt** || ist assoziativ

Beweis: Sei  $P = P_1 || (P_2 || P_3), P' = P'_1$  $\binom{p'}{1}$  ||  $\binom{p'}{2}$  $P'_2$  ||  $P'_3$  $(Q_3)$ ,  $Q = (P_1 || P_2) || P_3, Q' = (P'_1)$  $P'_1 \, || \, P'_2$  $\binom{p'}{2}$  ||  $P'_3$ 3

Zu Zeigen: *P a*  $\stackrel{a}{\rightarrow} P' \quad \Leftrightarrow \quad Q \stackrel{a}{\rightarrow}$  $\stackrel{a}{\rightarrow} Q'$ 

Genauer Beweis: 8 Fälle der Zugehörigkeit von  $a \in \Sigma(P_i)$  für beide Richtungen.

Intuition:

1.  $a \in \Sigma(P_i) \Rightarrow P_i$ *a*  $\stackrel{a}{\rightarrow} P'_i$ *i*

- 2.  $P_i$  mit  $a \notin \Sigma(P_i)$  ändern sich nicht ( $P'_i = P_i$ )
- 3. dasselbe gilt für jede "parallele Zusammenschaltung" von  $P_i$

• Klammerung bei || kann weggelassen werden:

```
P \mid |(Q \mid R) verhält sich wie (P \mid |Q) \mid R verhält sich wie P \mid |Q| \mid R
```
**Revision: 1.31**

**26**

• weiter kann Anordnung ignoriert werden

 $P \mid Q \mid R$  verhält sich wie  $P \mid R \mid Q$  verhält sich wie  $Q \mid P \mid R$  etc.

• Parallel-Schaltung | |  $P_i$  bel. Prozesse  $P_i$  über Indexmenge J: *i*∈*J*

$$
\frac{\forall P_i, a \in \Sigma(P_i) \quad P_i \stackrel{a}{\rightarrow} P'_i \qquad \forall P_i, a \notin \Sigma(P_i) \quad P'_i = P_i}{\|P'_i \quad \stackrel{a}{\rightarrow} P'_i \quad P_i \stackrel{a}{\rightarrow} P'_i}
$$

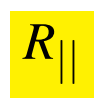

- **Hiding pa Revision: 1.31 27**
	- Verstecken bzw. Abstraktion von internen, **unbeobachtbaren** Aktionen
	- Abstraktion zur "stillen" Aktion τ
		- *–* Annahme:  $\boxed{\tau \notin \Sigma}$

- $*$  formal betracht hat man nun Aktionen  $\Sigma$ .  $\mathcal{C} \setminus \{\tau\}$
- $*$  damit kann auch nie auf  $\tau$  synchronisiert werden
- **–** τ verbraucht trotzdem einen Zeitschritt

$$
\begin{array}{ccc}\nP^{\notin} & P \stackrel{a}{\rightarrow} Q & a \notin \Theta & P \stackrel{a}{\rightarrow} Q \\
P \setminus \Theta \stackrel{a}{\rightarrow} Q \setminus \Theta & & P \stackrel{e}{\rightarrow} Q & P \stackrel{\tau}{\rightarrow} Q \setminus \Theta & \\
P \setminus \Theta \stackrel{\tau}{\rightarrow} Q \setminus \Theta & & P \stackrel{\tau}{\rightarrow} Q \setminus \Theta & \\
P \setminus \Theta \stackrel{\tau}{\rightarrow} Q \setminus \Theta & & P \stackrel{\tau}{\rightarrow} Q \setminus \Theta\n\end{array}
$$

• typische Verwendung für interne Synchronisationen  $R = (||_{i=1}^{n} Q_i) \setminus \{x_1, \ldots, x_n\}$ 

## **Beispiel Bahnübergang**

[BradfieldStirling]

- *Road* = *car*.*up*.*ccross*.*down*.*Road*
	- *Rail* = *train*.*green*.*tcross*.*red*.*Rail*
- *Signal* = *green*.*red*.*Signal* + *up*.*down*.*Signal*
- $Crossing = (Read || Tail || Signal) \{green, red, up, down\}$

**Revision** 

**28**

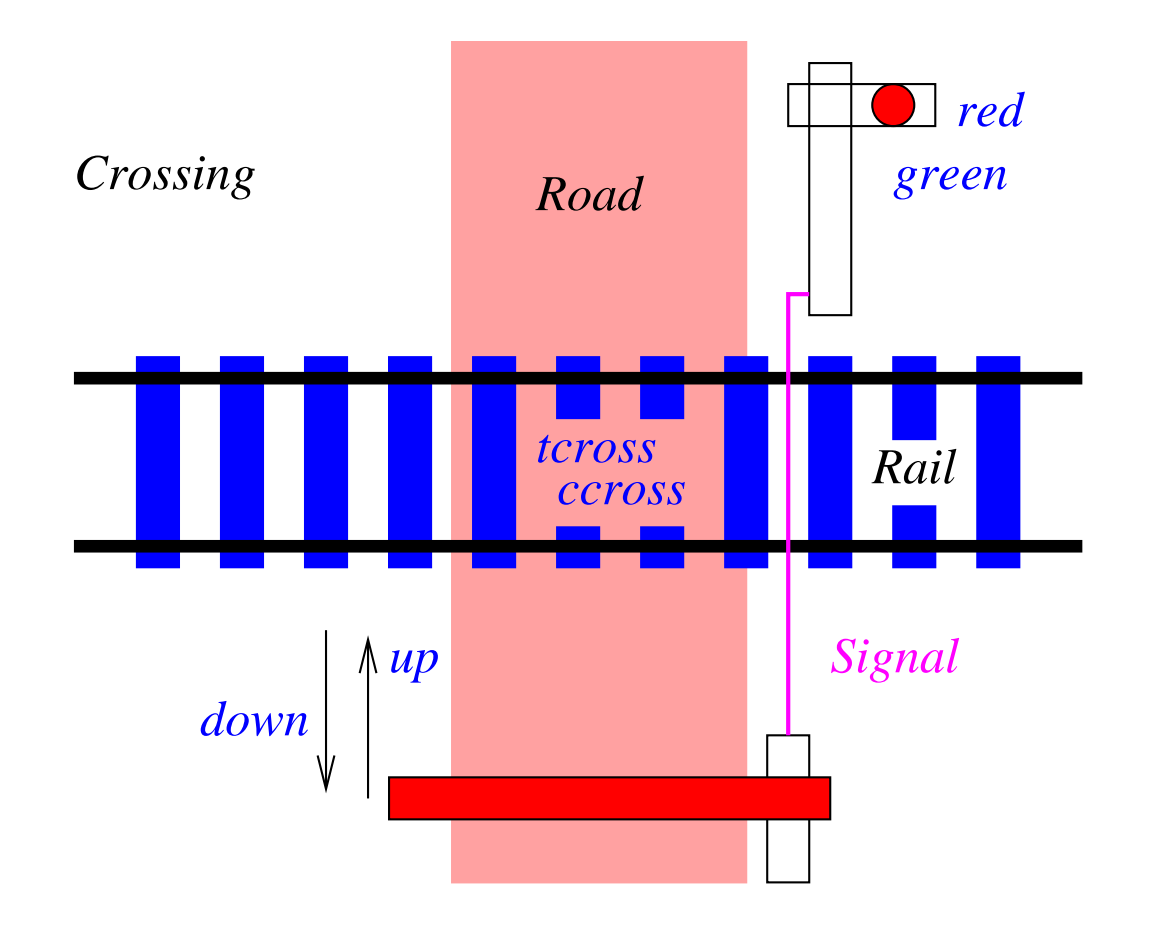

## **Linking pa**

**Linking** als Substitution von Aktionen

$$
\frac{P \stackrel{a}{\rightarrow} Q}{P[b/a] \stackrel{b}{\rightarrow} Q[b/a]}
$$
 Beispiel:  $(a.P)[b/a] \stackrel{b}{\rightarrow} P[b/a]$ 

wird benötigt um Prozesse zusammenzubinden oder Templates zu instanziieren:

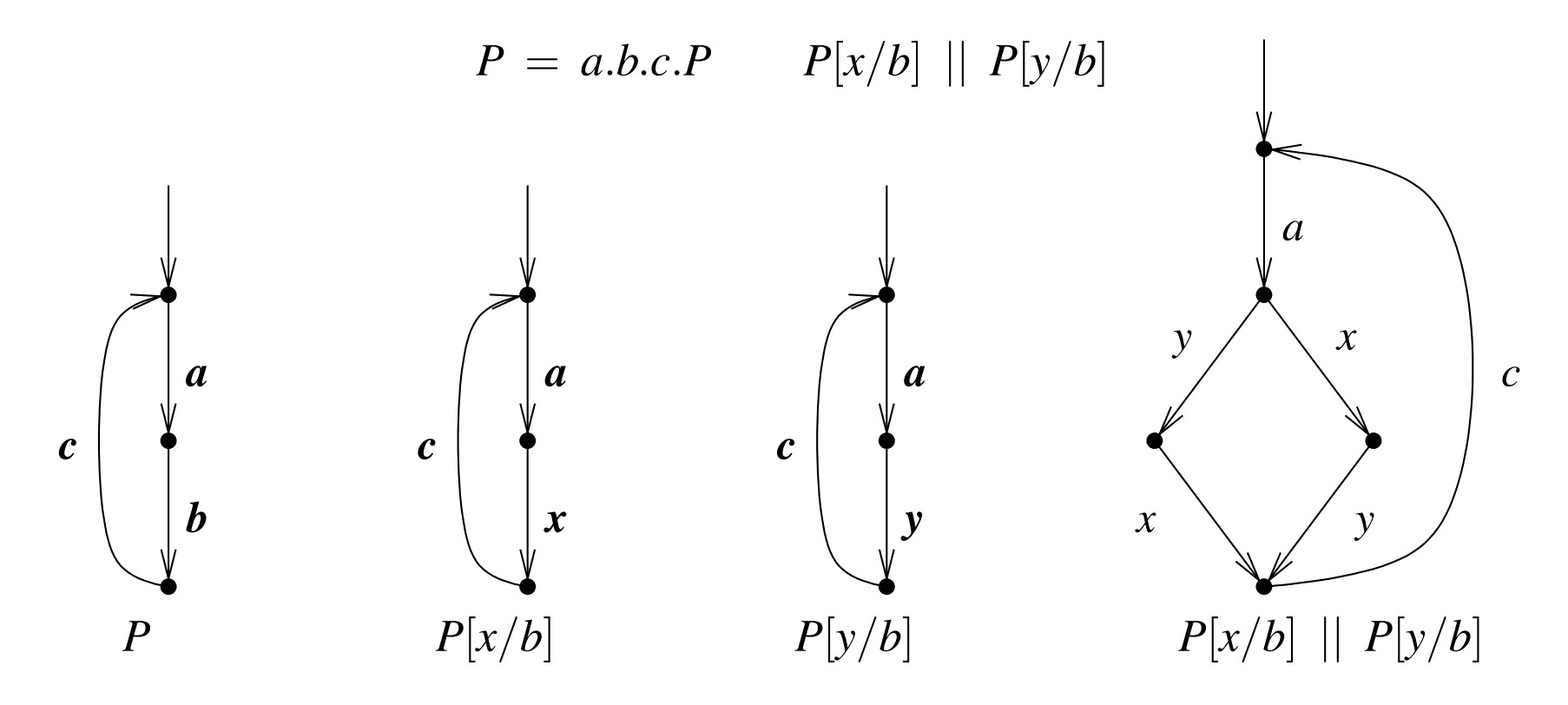

## **Parametrisierung von Linking pa**

$$
P = a.b.c.P
$$
  

$$
\begin{array}{c}\n3 \\
|| P[b_i/b] \\
i=1\n\end{array}
$$

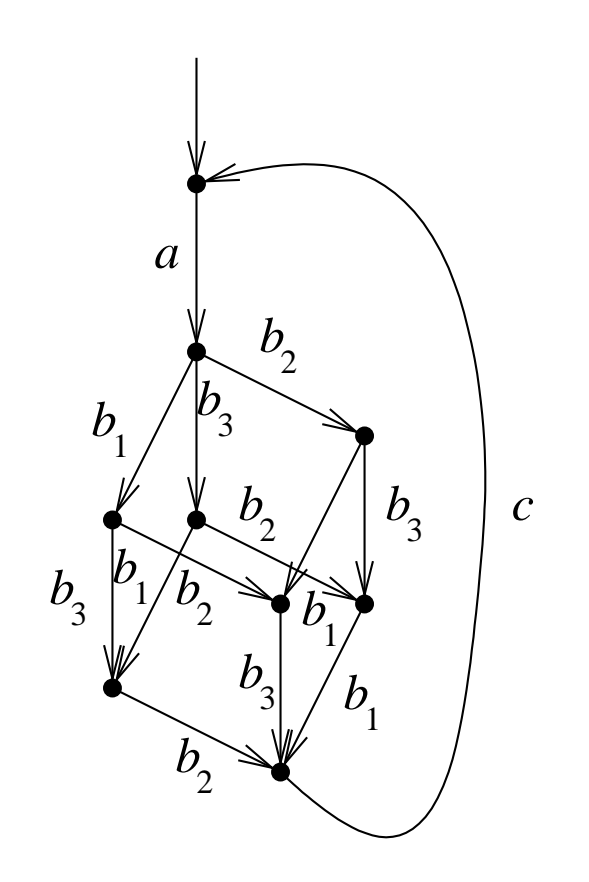

- klassisches Beispiel aus der Prozessalgebra
	- **–** Modellierung eines Round-Robin-Schedulers **moglichst allgemein ¨**
- Scheduling von *n* Prozessen  $||P_i$  mit  $P = a.z.b.P$  und  $P_i = P[a_i/a, z_i/z, b_i/b]$

**31**

- **–** *a* modelliert Starten eines Durchlaufes eines Prozesses
- **–** *z* modelliert interne Aktion bzw. interne Aktionen
- **–** *b* modelliert Ende des Durchlaufes eines Prozesses

### • **Einschrankungen ¨** :

- **–** Prozesse werden im Round-Robin-Stil gestartet in der Reihenfolge *P*1, *P*2, ...
- **–** Prozess kann nicht zweitesmal gestartet werden ohne beendet worden zu sein
- **Les wird nichts über die Reihenfolge der**  $b_i$  **gesagt!**

- Lösungsansatz: Proxy für jeden zu kontrollierenden Prozess
- Zerlegung des Schedulers R' in Token-Ring von *n* parallelen zyklischen Prozessen  $Q'$

**32**

- jedes  $Q_i'$  $\mathcal{C}_i$  kontrolliert Starten ( $a_i$ ) und Beenden ( $b_i$ ) von  $P_i, \ \ldots$
- ... übergibt Ausführungserlaubnis  $x_i$  an nächsten  $Q_i'$ *i*+1 …
- $\bullet$  und wartet dann auf Ausführungserlaubnis  $x_{i-1}$  vom vorigen  $Q_i'$  $_{i-1}^{\prime}$  im Ring

$$
Q' = a.x.b.y.Q'
$$
  
\n
$$
Q'_1 = Q'[a_1/a, x_1/x, b_1/b, x_n/y]
$$
  
\n
$$
Q'_i = (y.Q')[a_i/a, x_i/x, b_i/b, x_{i-1}/y] \quad i \in \{2,...,n\}
$$
  
\n
$$
R' = \prod_{i=1}^n Q'_i
$$

- falsche Lösung akzeptiert folgende legale Sequenz nicht:
	- $-$  Beenden von  $P_2$  vor  $P_1$ :

### $a_1a_2b_2b_1...$

**Revision: 1.31**

**33**

• Entkopplung des Beendens (*b*) und der Berechtigungsannahme (*y*)

$$
Q = a.x. \frac{(b.y + y.b)}{Q}
$$
  
\n
$$
Q_1 = Q[a_1/a, x_1/x, b_1/b, x_n/y]
$$
  
\n
$$
Q_i = (y.Q)[a_i/a, x_i/x, b_i/b, x_{i-1}/y] \quad i \in \{2,...,n\}
$$
  
\n
$$
R = \prod_{i=1}^{n} Q_i
$$

• Implementierung durch Warten auf zwei unterschiedliche Nachrichten

- Aktionen: Σ .  $\bigcup$   $\Sigma$ .  $\mathcal{C} \setminus \{\tau\}$ 
	- **–** gestrichene Aktionen Ausgaben, ungestrichene Eingaben
- anderes Hiding-Prinzip (Doppel-Schrägstrich zur syntaktischen Unterscheidung)

$$
\begin{array}{|c|c|c|}\n\hline\nR{\parallel} & P \stackrel{a}{\rightarrow} Q & a \not\in \Theta \cup \overline{\Theta} \\
\hline\nP {\parallel} \Theta \stackrel{a}{\rightarrow} Q {\parallel} \Theta & a \not\in \Theta \cup \overline{\Theta}\n\end{array}
$$

• paarweise **explizite** Synchronisation

$$
\frac{R_{\parallel}}{P_{\parallel}} \frac{P \xrightarrow{a} P' \quad Q \xrightarrow{\overline{a}} Q'}{P \parallel \parallel Q \xrightarrow{f} P' \parallel \parallel Q'} \quad a \in \Sigma \cup \overline{\Sigma}
$$
\n
$$
\frac{R_{\parallel}}{P \parallel} \frac{P \xrightarrow{a} P'}{P \parallel \parallel Q \xrightarrow{g} P' \parallel \parallel Q} \frac{R_{\parallel}^2}{P \parallel \parallel Q \xrightarrow{a} P \parallel \parallel Q'}
$$

## **Vergleich CSP und CCS am Beispiel Bahnübergang**

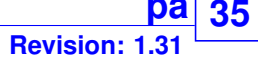

- *Road* = *car*.*up*.*ccross*.*down*.*Road*
- *Rail* = *train*.*green*.*tcross*.*red*.*Rail*
- *Signal* = *green*.*red*.*Signal* + *up*.*down*.*Signal*
- *Crossing* = (*Road* || *Rail* || *Signal*)\{*green*,*red*,*up*,*down*}

#### bzw. in CCS

*Road* = *car*.*up*.*ccross*.*down*.*Road*

- *Rail* = *train*.*green*.*tcross*.*red*.*Rail*
- *Signal* = *green*.*red*.*Signal* + *up*.*down*.*Signal*
- $Crossing = (Read |||^{Rail} || |^{Signal}) \ \ \{green, red, up, down\}$

- Orginalversion Kanäle mit Daten bei CSP
	- **–** Eingabe: *channel* ? *datain*, Ausgabe: *channel* ! *dataout*
- $\pi$ -Kalkül nach [MilnerParrowWalker]
	- **–** Kanale/Verbindungen werden selbst Daten ¨
	- **–** Beispiel: *TimeAnnounce* = *ring*(*caller*).*caller*(*CurrentTime*).*hangup*.*TimeAnnounce*

**36**

- Probabilistisches Verhalten
	- **–** Übergänge sind mit einer Übergangswahrscheinlichkeit versehen
- Prozess Algebra mit Zeit
	- **–** Uberg ¨ ange ¨ *brauchen* explizit angegebene Zeit
- Neben Prozess-Algebra geläufigste Modellierung nebenläufiger Systeme
	- **–** seit 60er Jahren untersucht, in Form von **Activity Diagrams** in UML
	- **–** auch wieder: **asynchron** kommunizierende Prozesse (Protokolle/Software)

**Revision: 1.13**

**37**

- Modellierungs- und Verifikationstools existieren
- **Theorie:** Umfangreiche theoretische Untersuchungen
	- **–** Endlichkeit, Deadlock, ...
- Aus der Praxis kommende Erweiterungen
	- **–** Daten, Farbung, Hierarchie, quantitative Aspekte, ¨ ...

### **Condition-Event-Netze (CEN)**

**Definition** Ein CEN  $N = (C, I, E, G)$  besteht aus Bedingungen *C*, Anfangsmarkierung  $I \subseteq C$ , Events *E* und Abhängigkeiten  $G \subseteq (C \times E)$ .  $\stackrel{.}{\cup}(E\times C)$ 

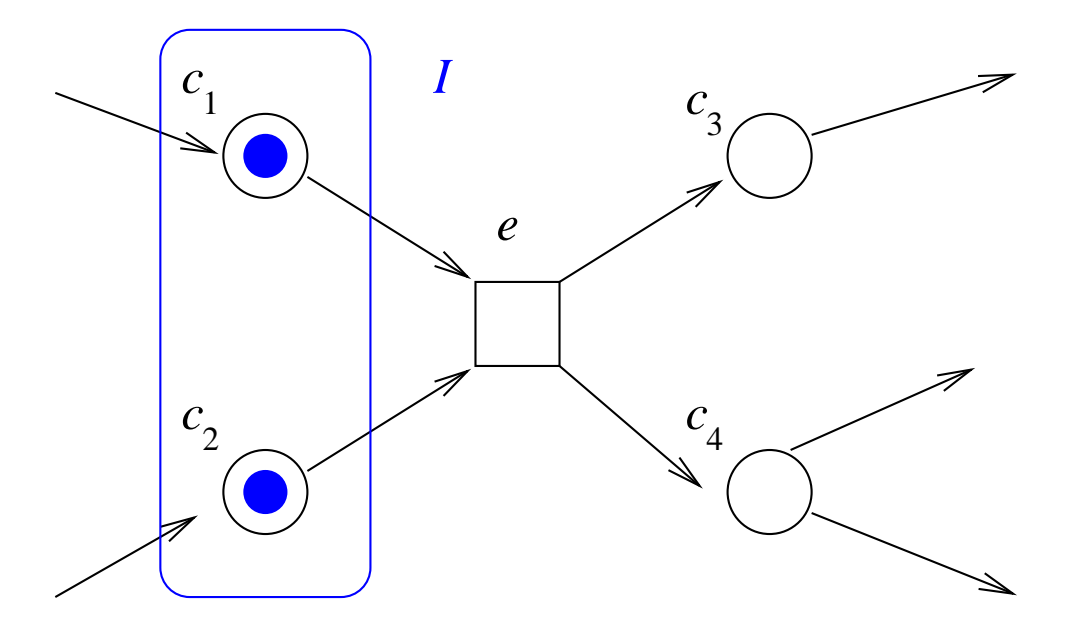

**Revision: 1.13**

**38**

- oftmals → statt *G*
- kann interpretiert werden als *bipartiter* Graph oder ...
- ... Hypergraph mit Multi-Quellen- bzw. Multi-Ziel-Kanten *E*

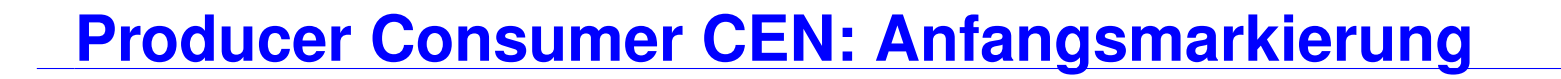

**Revision: 1.13 39**

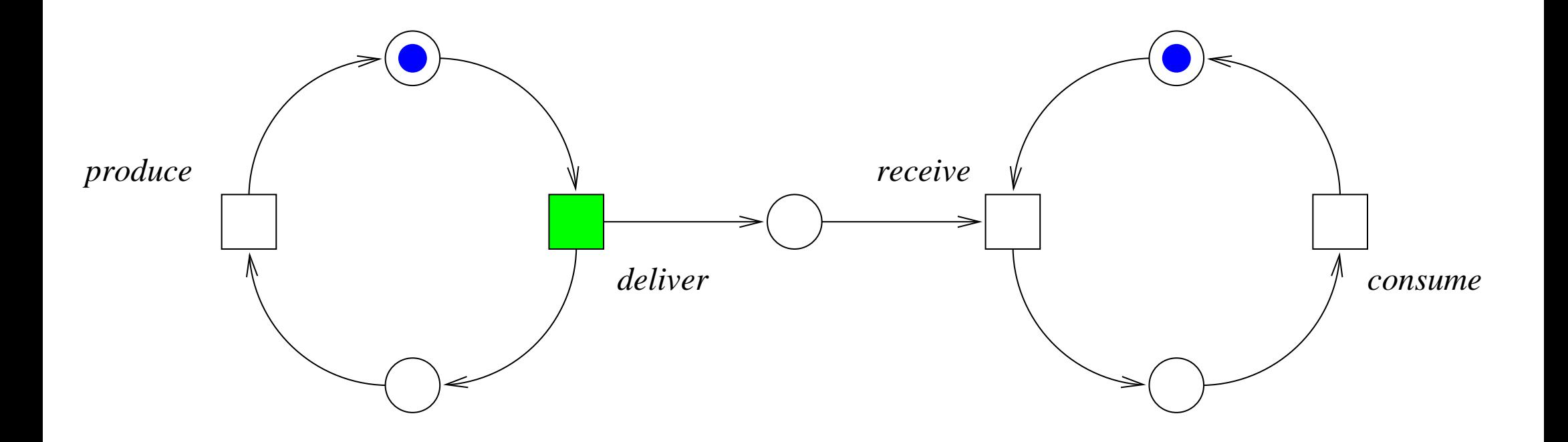

nur ein Event/Transition kann feuern

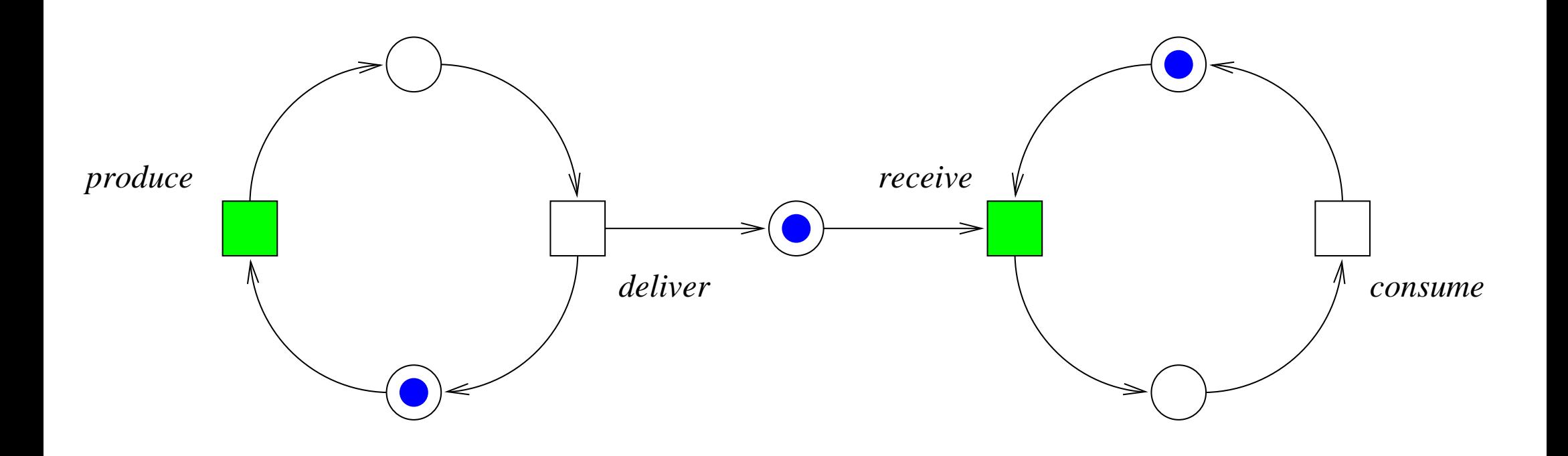

zwei Events/Transitionen können feuern

### **Producer Consumer CEN: Erneut Produziert**

**Revision: 1.13**

**41**

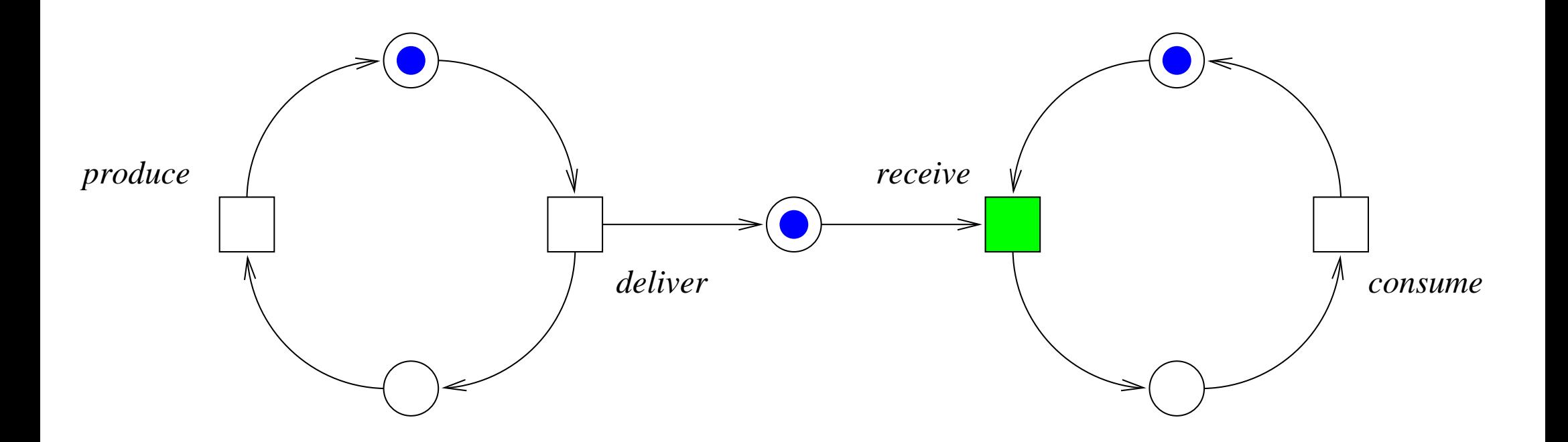

Ziel-Condition von *deliver* besetzt

**Revision: 1.13 42**

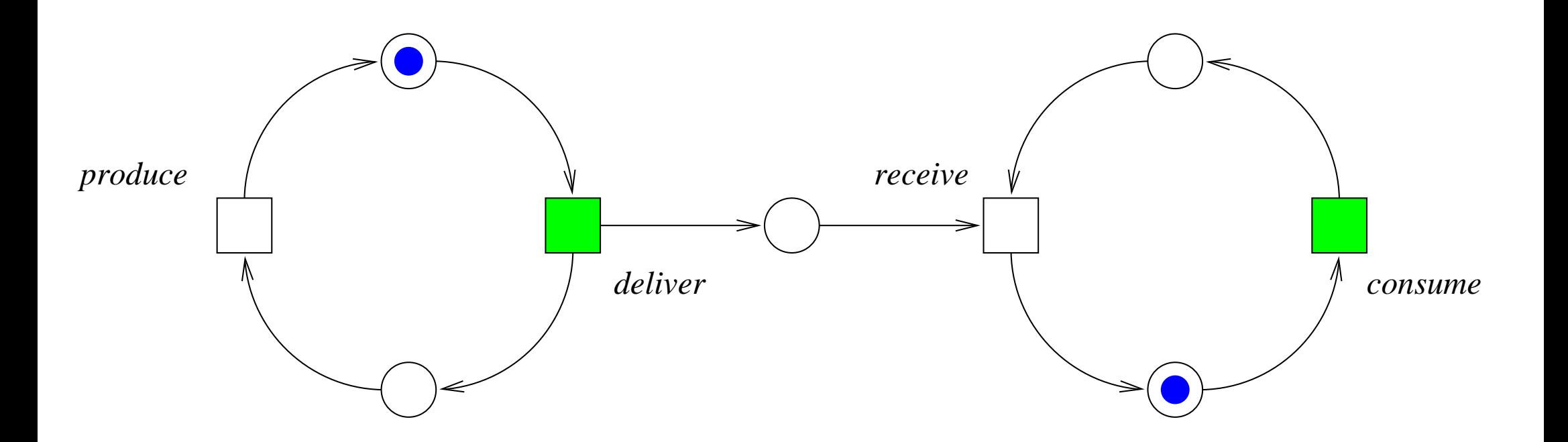

wiederum Auswahl aus zwei möglichen Events

#### **Semantik eines CEN als LTS**

**Definition** Geg. CEN  $N = (C, I, E, G)$ . Das LTS  $L = (S, \{I\}, \Sigma, T)$  zu  $N$  ist definiert durch

**Revision: 1.13**

**43**

$$
S = \mathbb{P}(C) \qquad \Sigma = E
$$

$$
T(C_1, e, C_2)
$$
 gdw.  $G^{-1}(e) \subseteq C_1$  Vorbedingungen erfüllt (1)  
\n $G(e) \cap C_1 = \emptyset$  Nachbedingungen unerfüllt (2)  
\n $C_2 = (C_1 \setminus G^{-1}(e)) \cup G(e)$  Zustandsänderung

 $G(e) =$  **Nach** bedingungen von Event *e* (oder auch  $e \rightarrow$ )  $G^{-1}(e) =$  Vor bedingungen von Event *e* (oder auch  $\rightarrow e$ )

• die Zustände  $M \in \mathbb{P}(C)$  des LTS werden auch als Markierungen des CEN bezeichnet

**Revision: 1.13**

**44**

- $\bullet \,\,$  ein Event  $e$  ist  $\mathop{\rm {augthr}}$  bar in  $M$  wenn  $M\stackrel{e}{\rightarrow }\neq \emptyset$
- eine Markierung *M* ∈ IP(*C*) ist ein **Deadlock**
	- **–** gdw. *M* eine *Sackgasse* im LTS darstellt
	- **–** gdw. kein Event in *M* ausfuhrbar ist ¨
	- **–** gdw. alle Events *disabled* sind
	- **–** gdw. ∀*e* ∈ *E*[*M e*  $\stackrel{e}{\rightarrow} = \emptyset$
- ein CEN hat einen Deadlock gdw. ein Deadlock erreichbar ist

*n* Philosophen, *n* Gabeln, *n* Teller

**Revision: 1:** 

**45**

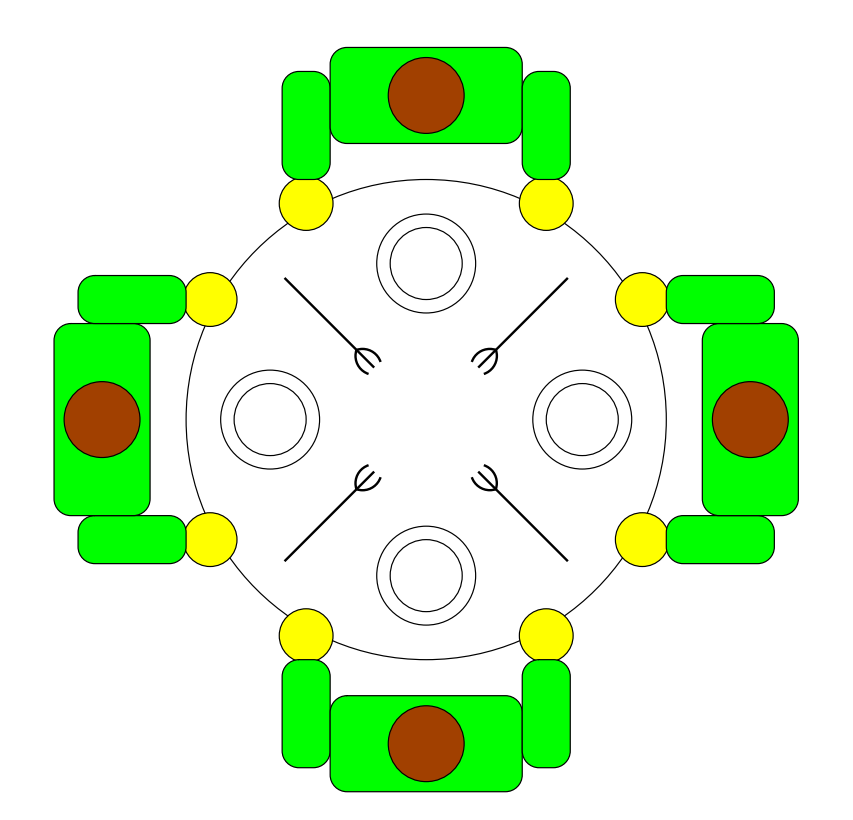

Philosophen Denken und Essen abwechselnd Essen geht nur mit zwei Gabeln, welche nicht gleichzeitig vom Tisch genommen werden können Formale Grundlagen 3 – #342215 – SS 2007 – Armin Biere – JKU Linz

# **Kapazitaten ¨ pn**

**Revision: 1.13 46**

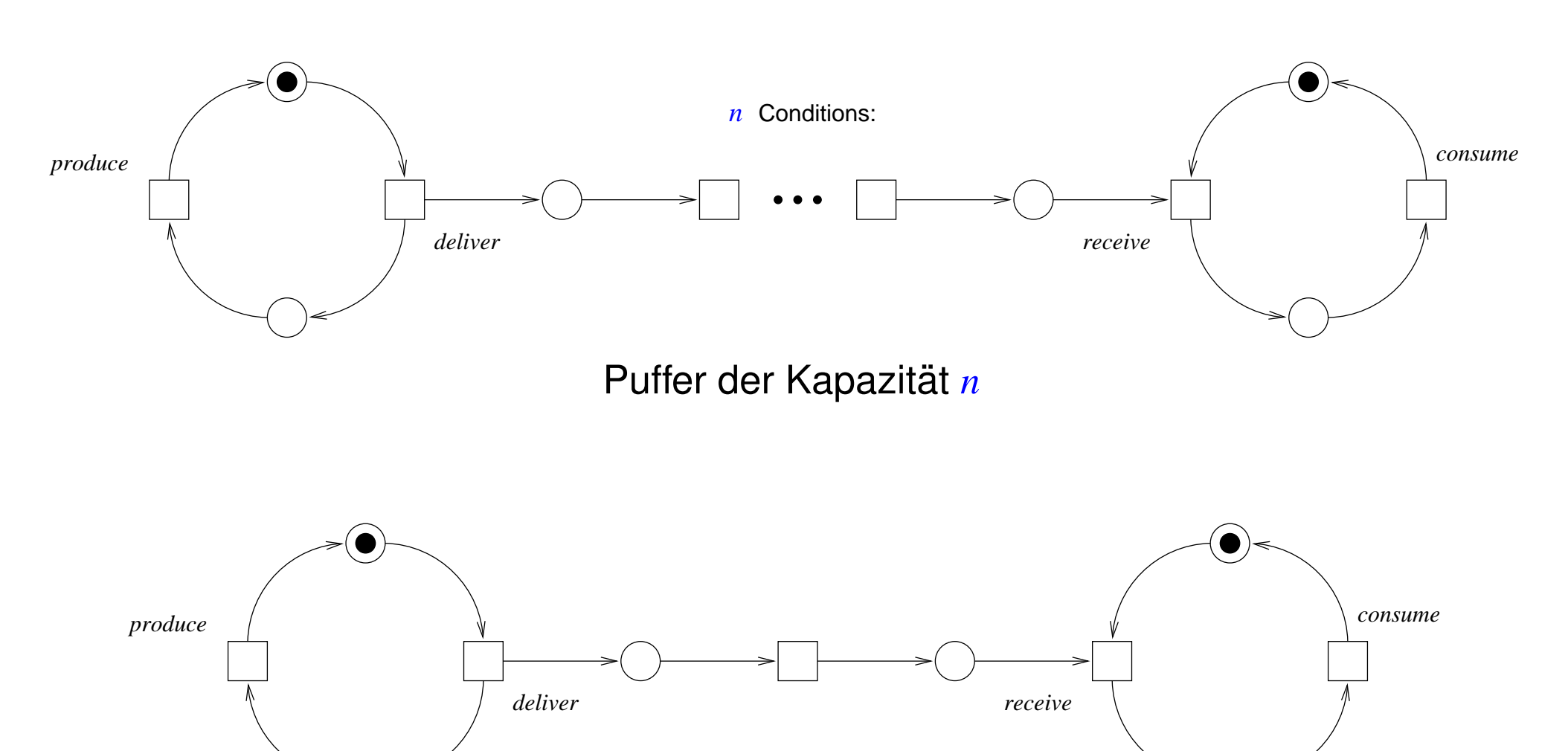

Puffer der Kapazität 2

### **Place Transition Net (PTN)**

**Definition** Ein PTN  $N = (P, I, T, G, C)$  besteht aus Stellen *P*, Anfangsmarkierung  $I: P \to \mathbb{N}$ , Transitionen *T*, Verbindungsgraph *G* ⊆ (*P*×*T*) .  $\stackrel{.}{\cup}(T\times P)$ , und Kapazität  $C\!\!:\!P$ .  $\cup$   $G \rightarrow \mathbb{N}_{\infty}$ .

- *t* 5 2 3
- Kapazität der Kanten G ist endlich und sogar 1 falls nicht explizit angegeben
- Kapazität der Stellen  $P$  kann auch  $\infty$  sein und ist es auch falls nicht explizit angegeben
- CEN lassen sich als PTN interpretieren mit konstanter Kapazität  $C \equiv 1$

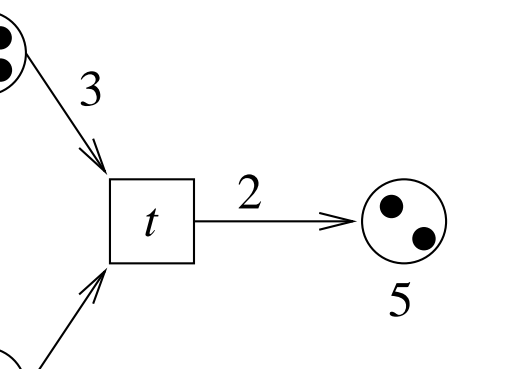

## **Filling Station**

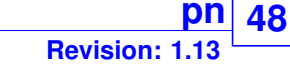

#### nach [W. Reisig, *A Primer in Petri Net Design, 1992*]

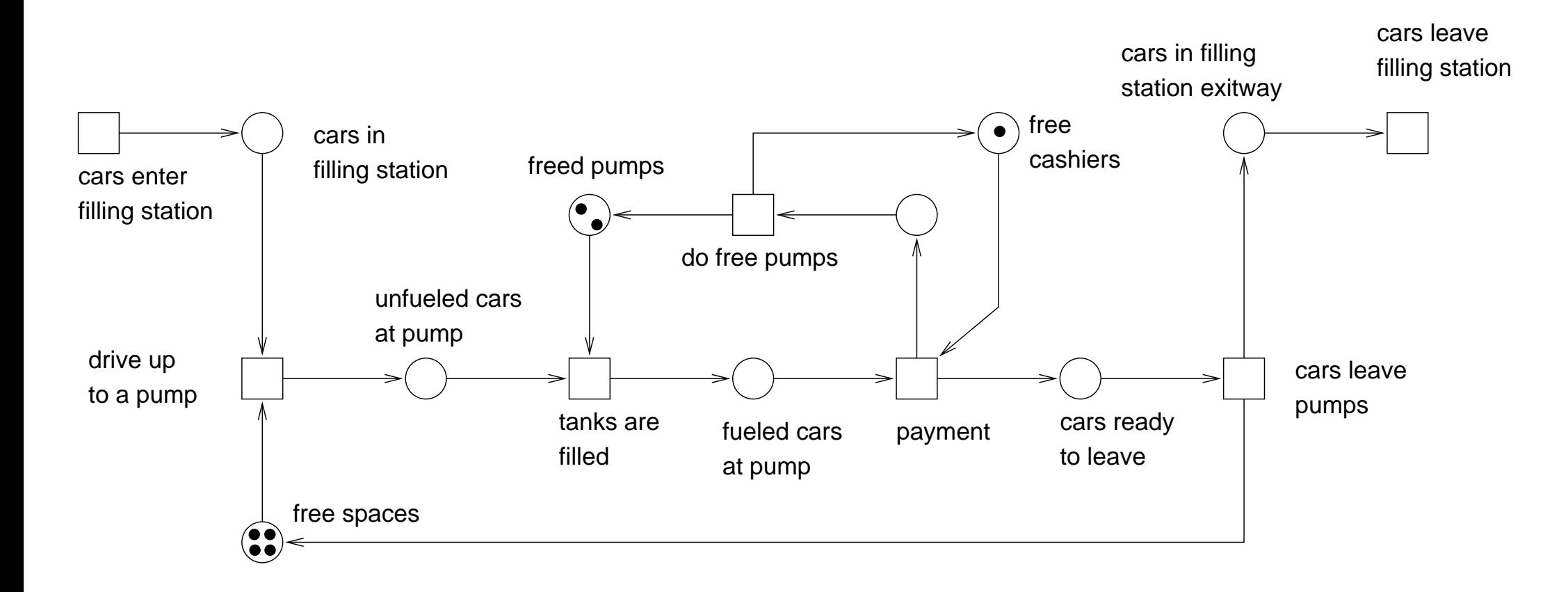

Geg. PTN  $N = (P, I, T, G, C)$ .

**Definition** Transition  $t \in T$  kann in Zustand/Markierung  $M: P \to \mathbb{N}$  feuern gdw.

 $C((p,t)) \leq M(p)$  für alle  $p \in G^{-1}(t)$  und  $C((t,q)) + M(q) \leq C(q)$  für alle  $q \in G(t)$ .

**Definition** Transition  $t \in T$  führt  $M_1: P \to \mathbb{N}$  nach  $M_2: P \to \mathbb{N}$  über gdw.

*t* kann in  $M_1$  feuern und  $M_2 = M_1 - M_+ + M_+$  mit

$$
M_{-}(p) = \begin{cases} C((p,t)) & p \in G^{-1}(t) \\ 0 & \text{sonst} \end{cases} \qquad M_{+}(p) = \begin{cases} C((t,p)) & p \in G(t) \\ 0 & \text{sonst} \end{cases}
$$

**Definition** Das LTS  $L = (S, \{I\}, \Sigma, T_L)$  zu *N* ist definiert durch

 $S = \mathbb{N}^P$   $\Sigma = T$  und  $T_L(M_1, t, M_2)$  gdw. *t* führt  $M_1$  nach  $M_2$  über

# **Temporale Logik**

Gebrauch in der Informatik geht auf A. Pnueli zurück

• Häufig zur Spezifikation von Nebenläufigen und Reaktiven System gebraucht

**Revision: 1.37**

**50**

- Erlaubt Verknüpfung von Aussagen zu verschiedenen Zeitpunkten
	- "Morgen ist das Wetter schön"
	- **–** "Die Reaktorstabe werden nie ¨ uberhitzt" ¨
	- **–** "Die Zentralverriegelung offnet sich unmittelbar nach einem Unfall" ¨
	- **–** "Der Airbag lost nur aus, wenn ein Unfall passiert ist" ¨
	- **–** "Einer Bestatigung (Ack) muss eine Anforderung (Req) vorausgehen" ¨
	- **–** "Wenn der Aufzug gerufen wird, dann kommt er auch irgendwann"
- Granularität der Zeitschritte muss natürlich festgelegt werden

# **Vereinfachte Hennessy-Milner Logik (HML)**

**Revision: 1.37 51**

zunächst betrachten wir HML als Bsp. für Temporale Logik für LTS

Geg. Alphabet von Aktionen Σ.

**Definition** Syntax besteht aus booleschen Konstanten  $\{0,1\}$ , booleschen Operatoren  $\{\wedge, \neg, \rightarrow, \dots\}$  und unären **modalen Operatoren** [*a*] und  $\langle a \rangle$  mit  $a \in \Sigma$ .

Lese [a] *f* als für **alle** a-Nachfolger des momentanen Zustandes gilt f

Lese  $\langle a \rangle f$  als für **einen** *a*-Nachfolger des momentanen Zustandes gilt *f* 

Abkürzung  $\langle \Theta \rangle f$  steht für  $\;\;\forall$ *a*∈Θ  $\langle a \rangle f$  bzw.  $[\Theta] f$  für  $\wedge$ *a*∈Θ  $[a]$   $f$ 

 $Θ$  kann auch weiterhin als boolescher Ausdruck über Σ geschrieben werden

**z.B.** 
$$
[a \lor b] f \equiv [\{a,b\}] f
$$
 oder  $\langle \neg a \land \neg b \rangle f \equiv \langle \Sigma \setminus \{a,b\} \rangle f$ 

### **Beispiele zur Vereinfachten HML**

**Revision: 52**

![](_page_51_Picture_308.jpeg)

**Revision: 1.37 53**

Geg. LTS  $L = (S, I, \Sigma, T)$ .

**Definition** Semantik ist rekursiv definiert als  $s \models f$  (lese "*f* gilt in *s*"), mit  $s \in S$  und *f* einer vereinfachte Formel in Hennessy-Milner Logik.

> $s \models 1$  $s \not\models 0$  $s$   $\;\models\;$   $[\Theta] \, g$   $\;$  gdw.  $\;\; \forall \, a \in \Theta \, \forall \, t \in S{:} \quad$  wenn  $s$ *a*  $\stackrel{a}{\rightarrow} t$  dann  $t \models g$  $s$   $\;\models$   $\langle \Theta \rangle g$  gdw.  $\exists a \in \Theta \, \exists \, t \in S{:}$  *s a*  $\stackrel{a}{\rightarrow} t$  und  $t \models g$

**Definition** es gilt  $L \models f$  (lese "*f* gilt in *L*") gdw.  $s \models f$  für alle  $s \in I$ 

**Definition** Expansion von  $f$  ist die Menge der Zustände  $[[f]]$  in denen  $f$  gilt.

$$
[[f]] = \{ s \in S \mid s \models f \}
$$

Geg. LTS  $L = (S, I, \Sigma, T)$ .

#### **Definitionen**

Ein Trace π von *L* ist eine endliche oder unendliche Folge von Zuständen

 $\pi = (s_0, s_1, \ldots)$ 

wobei es für jedes Paar  $(s_i, s_{i+1})$  in π ein  $a \in \Sigma$  gibt, mit  $s_i$ *a*  $\stackrel{a}{\rightarrow}$   $s_{i+1}.$  Also gibt es  $a_0, a_1, \ldots$  mit

$$
s_0 \xrightarrow{a_0} s_1 \xrightarrow{a_1} s_2 \xrightarrow{a_2} \dots
$$

 $|\pi|$  ist dessen Länge, z.B.  $|\pi| = 2$  für  $\pi = (s_0, s_1, s_2)$ , und  $|\pi| = \infty$  für unendliche Traces.

 $\pi(i)$  ist der *i*-te Zustand  $s_i$  von  $\pi$  falls  $i \leq |\pi|$ 

 $\bm{\pi}^{\bm{i}} = (s_i, s_{\bm{i}+1}, \ldots)$  ist das Suffix ab und inklusive dem *i*-ten Zustand  $s_i$  falls  $i \leq |\bm{\pi}|$ 

**Bemerkung:**  $|\pi| = \infty$  dann  $|\pi^i| = \infty$  für alle  $i \in \mathbb{N}$ 

# **Computation Tree Logic für HML (CTL/HML)**

zunächst nur in Verbindung mit HML

Definition Syntax aufbauend auf der von HML und zusätzlich

unäre temporale Pfad-Operatoren X, F, G und ein binärer temporaler Pfad-Operator U. Pfad-Operatoren müssen einen Pfad-Quantor E oder A als Präfix haben.

![](_page_54_Picture_232.jpeg)

 $\neg$ **EX** $f \equiv$ **AX** $\neg$  $f \qquad \neg$  $\langle \Theta \rangle$  $f \equiv [\Theta] \neg f \qquad \neg$ **EF** $f \equiv$ **AG** $\neg$  $f \qquad \neg$ **EG** $f \equiv$ **AF** $\neg$  $f$ 

(De Morgan für  $\mathbf{E}[\cdot \mathbf{U} \cdot]$  benötigt weiteren temporalen Pfad-Operator)

- AG [¬*safe*] 0 **es ist immer unmöglich unsichere Aktionen auszuführen**
- EF  $\langle \neg \text{safe} \rangle$  1 möglicherweise kann unsichere Aktionen ausgeführt werden
- ¬E $\lceil \neg$ *(req*) 1 U  $\langle ack\rangle$  1] es gibt keinen Ablauf auf dem irgendwann  $ack$  möglich wird und zuvor *req* nie möglich war
- AG[*req*]AF[¬*ack*]0 immer nach einem *req* muss ein Punkt erreicht werden, ab dem keine Aktion ausser *ack* möglich ist

CTL/HML erlaubt die Kombination von Zustands- und Aktionsspezifikation

dies ist aber auch notwendig und leider oftmals unelegant

Geg. CTL/HML Formel *f* , *g*, ein LTS *L*. π sei immer ein Trace von *L*, und *i*, *j* ∈ IN.

**Revision: 1.37**

**57**

**Definition** Semantik  $s \models f$  (lese "*f* gilt in *s*") ist rekursiv definiert

(nur noch für die neuen CTL Operatoren)

$$
s \models \mathbf{EX} f \qquad \text{gdw.} \quad \exists \pi [\pi(0) = s \land \pi(1) \models f]
$$

- $s \models AXf$  gdw.  $\forall \pi[\pi(0) = s \Rightarrow \pi(1) \models f]$
- $s \models \mathbf{EF}f$  gdw.  $\exists \pi[\pi(0) = s \land \exists i | i \leq |\pi| \land \pi(i) \models f]$
- $s \models \mathbf{AFf}$  gdw.  $\forall \pi[\pi(0) = s \Rightarrow \exists i [i \leq |\pi| \land \pi(i) \models f]]$
- $s \models \mathbf{EG} f$  gdw.  $\exists \pi[\pi(0) = s \land \forall i | i \leq |\pi| \Rightarrow \pi(i) \models f]$
- $s \models \mathbf{AG} f$  gdw.  $\forall \pi[\pi(0) = s \Rightarrow \forall i | i \leq |\pi| \Rightarrow \pi(i) \models f$

 $s \models E[f \cup g]$  gdw.  $\exists \pi[\pi(0) = s \land \exists i | i \leq |\pi| \land \pi(i) \models g \land \forall j | j < i \Rightarrow \pi(j) \models f]]$  $s \models A[f \cup g]$  gdw.  $\forall \pi[\pi(0) = s \Rightarrow \exists i [i \leq |\pi| \land \pi(i) \models g \land \forall j [j < i \Rightarrow \pi(j) \models f]]]$ 

- Klassisches Semantisches Modell für Temporale Logik
- reine Zustandssicht, keine Aktionen
	- **–** im Prinzip LTS mit genau einer Aktion (|Σ| = 1)
	- **zusätzlich Annotation von Zuständen mit atomaren Aussagen**
- Ursprünge aus der modalen Logik:
	- **–** verschiedene Welten aus *S* sind uber ¨ → bzw. *T* verbunden
	- **–** [ ] *f* gdw. fur alle unmittelbar erreichbaren Welten gilt ¨ *f*
	- **–** h i *f* gdw. es gibt eine unmittelbar erreichbare Welten, in der *f* gilt

**Revision: 1.37**

**58**

# **Kripke Strukturen**

Geg. Menge von Atomaren Aussagen *A* (boolesche Prädikate).

**Definition** eine Kripke Struktur  $K = (S, I, T, L)$  besteht aus folgenden Komponenten:

- Zustandsmenge *S*.
- Anfangszuständen  $I \subseteq S$  mit  $I \neq \emptyset$
- einer *totalen* Ubergangsrelation  $T \subseteq S \times S$  (*T* total gdw.  $\forall s[\exists t[T(s,t)]]$ )
- Labelling/Markierung/Annotation  $L: S \longrightarrow \mathbb{P}(\mathcal{A})$ .

Labelling bildet Zustand *s* auf Menge atomarer Aussagen ab, die in *s* gelten:

 $L(s) = \{ \text{grau}, \text{warm}, \text{trocken} \}$ 

### **LTS als Kripke Struktur**

**Definition** Kripke Struktur  $K = (S_K, I_K, T_K, L)$  zu einem vollständigen LTS  $L = (S_L, I_L, \Sigma, T_L)$ ist definiert durch folgende Komponenten

**Revision: 1.37**

 $\frac{tI}{t}$  60  $\frac{t}{t}$ 

$$
\mathcal{A} = \Sigma \qquad S_K = S_L \times \Sigma \qquad I_K = I_L \times \Sigma \qquad \mathcal{L}: (s, a) \mapsto a
$$

$$
T_K((s, a), (s', a')) \quad \text{gdw.} \quad T_L(s, a, s') \text{ und } a' \text{ belief}
$$

Ahnliche Konstruktion wie beim Orakel-Automat! ¨

**Fakt**  $s_0 \stackrel{a_0}{\rightarrow}$  $s_1 \stackrel{a_1}{\rightarrow} \cdots$  $a_1$ <sup>*a*<sub>n−1</sub></sup>  $\stackrel{n-1}{\rightarrow}$  *s*<sup>n</sup> in *L* gdw.  $(s_0, a_0) \rightarrow (s_1, a_1) \cdots \rightarrow (s_n, a_n)$  in *K* 

**Anmerkung** oftmals  $S \subseteq \mathbb{B}^n$ ,  $\Sigma = \{a_1, \ldots, a_n\}$ , und  $\mathcal{L}((s_1, \ldots, s_n)) = \{a_i \mid s_i = 1\}$ 

#### **2-Bit Zähler als Kripke-Struktur**

![](_page_60_Figure_1.jpeg)

 $S = \mathbb{B}^2$  $I = \mathbb{B}^2$  $T = \{((0,0),(0,1)),$  $((0,1),(1,0)), \ldots\}$ *a* ∈ *L*(*s*) gdw. *s* ∈ {(0,1),(1,1)} *b* ∈ *L*(*s*) gdw. *s* ∈ {(1,0),(1,1)}  $S = \mathbb{B}^3$  $I = \mathbb{B}^3$  $T = \ldots$ *a* ∈ *L*(*s*) gdw. *s* ∈ {(−,−,1)} *b* ∈ *L*(*s*) gdw. *s* ∈ {(−,1,−)} *r* ∈ *L*(*s*) gdw.  $s \in \{(1, -, -)\}$ 

Netzlisten, also Schaltkreise auf dieser Abstraktionsebene, haben keinen Initialzustand

![](_page_60_Figure_5.jpeg)

# **Computational Tree Logic (CTL)**

klassische Version der CTL für Kripke Strukturen

**Definition** Syntax von CTL enthält alle  $p \in A$ , alle booleschen Operatoren  $\wedge, \neg, \vee, \rightarrow, \dots$ und die temporalen Operatoren  $EX, AX, EF, AF, EG, AG, E[\cdot U \cdot]$  und  $A[\cdot U \cdot]$ .

**Definition** CTL Semantik  $s \models f$  (lese "*f* gilt in *s*") für Kripke Struktur  $K = (S, I, T, L)$  ist genauso rekursiv definiert wie bei CTL/HML wobei zusätzlich  $s \models p$  gdw.  $p \in L(s)$ .

![](_page_61_Picture_322.jpeg)

**Definition** es gilt *f* in *K* schreibe  $K \models f$  gdw.  $s \models f$  für alle  $s \in I$  (generische Definition)

![](_page_62_Figure_2.jpeg)

Alle Mögliche Abläufe werden in einem (unendlichen) Baum dargestellt CTL betrachtet die Verzweigungsstruktur (Branching) des Computation Tree und hat eine lokale Zustandssicht

von jedem betrachteten Zustand verzweigen neue Pfade

#### **Computation Tree AGp**

![](_page_63_Figure_2.jpeg)

### **Computation Tree AF***p*

![](_page_64_Figure_2.jpeg)

**Definition** Syntax von LTL ist genauso wie die von CTL, nur dass die temporalen Operatoren keine Pfadquantoren besitzen, also aus X,F,G und U bestehen.

**Definition** Semantik  $\pi \models f$  von LTL Formel *f* ist auf unendlichen Pfaden  $\pi$  in *K* definiert:

$$
\pi \models p \quad \text{gdw.} \quad p \in L(\pi(0))
$$
\n
$$
\pi \models \neg g \quad \text{gdw.} \quad \pi \not\models g
$$
\n
$$
\pi \models g \land h \quad \text{gdw.} \quad \pi \models g \text{ und } \pi \models h
$$
\n
$$
\pi \models \text{Xg} \quad \text{gdw.} \quad \pi^1 \models g
$$
\n
$$
\pi \models \text{Fg} \quad \text{gdw.} \quad \pi^i \models g \text{ für } \text{ein } i
$$
\n
$$
\pi \models \text{Gg} \quad \text{gdw.} \quad \pi^i \models g \text{ für } \text{alle } i
$$
\n
$$
\pi \models g \text{U} h \quad \text{gdw.} \quad \text{es gibt ein } i \text{ mit } \pi^i \models h \text{ und } \pi^j \models g \text{ für alle } j < i
$$

**Definition**  $K \models f$  gdw.  $\pi \models f$  für alle unendlichen Pfade  $\pi$  in *K* mit  $\pi(0) \in I$ 

- LTL betrachtet jeweils genau einen möglichen linearen Ablauf.
- damit macht  $(Gr) \to F(a \wedge b)$  plötzlich Sinn! (Erster Teil Annahme/Einschränkung)

**Revision: 1.37**

**67**

• LTL ist kompositional (bez. synch. Produkt von Kripke-Strukturen):

$$
- K_1 \models f_1, K_2 \models f_2 \Rightarrow K_1 \times K_2 \models f_1 \wedge f_2
$$

$$
- K_1 \models f \rightarrow g, K_2 \models f \Rightarrow K_1 \times K_2 \models g
$$

Fakt CTL und LTL haben unterschiedliche Ausdrucksmächtigkeit:

z.B. lässt sich  $AXEXp$  nicht in LTL ausdrücken, ebenso hat  $AFAGp$  kein LTL Pendant

[Clarke and Draghicescu'88]

ACTL ist Teilmenge von CTL ohne E Pfadquantor und Negation nur vor *p* ∈ *A*.

**Definition** zu einer ACTL Formel *f* definiere *f* \A als die LTL Formel, die aus *f* durch Wegstreichen aller A Pfadquantoren entsteht.

**Definition** *f* und *g* sind aquivalent gdw.  $K \models f \Leftrightarrow K \models g$  für alle Kripke-Strukturen K. (*f* und *g* können aus unterschiedlichen Logiken stammen)

**Satz** falls ACTL Formel *f* zu LTL Formel *g* aquivalent, dann auch zu  $f \setminus A$ .

**Beweis** 
$$
K \models f \stackrel{\text{Annahme}}{\Leftrightarrow} \forall \pi[\pi \models g] \stackrel{\text{Annahme}}{\Leftrightarrow} \forall \pi[\pi \models f] \stackrel{\text{!}}{\Leftrightarrow} \forall \pi[\pi \models f \setminus A] \stackrel{\text{Def.}}{\Leftrightarrow} K \models f \setminus A
$$

( $\pi$  immer initialisiert und in  $\pi \models f$  als Kripkestruktur interpretiert)

### **Syntaktisch Charakterisierte Teilmenge von LTL und CTL** [M. Maidl'00]

Seien *f* und *g* bel. CTL bzw. LTL Formeln und *p* ∈ *A*.

**Definition** Jede Unterformel einer CTL<sup>det</sup> Formel hat eine der folgenden Formen:

*p*,  $f \wedge g$ ,  $AX f$ ,  $AG f$ ,  $(\neg p \wedge f) \vee (p \wedge g)$  oder  $A[(\neg p \wedge f) \mathbf{U}(p \wedge g)]$ 

**Revision: 1.37**

<u>tl</u> 69  $\Box$ 

**Definition** Jede Unterformel einer LTL<sup>det</sup> Formel hat eine der folgenden Formen:

*p*,  $f \wedge g$ ,  $\mathbf{X} f$ ,  $\mathbf{G} f$ ,  $(\neg p \wedge f) \vee (p \wedge g)$  oder  $(\neg p \wedge f) \mathbf{U} (p \wedge g)$ 

**Satz** Schnittmenge von LTL und ACTL besteht aus LTL<sup>det</sup> bzw. CTL<sup>det</sup>

**Intuition** CTL-Semantik bei CTL<sup>det</sup> beschränkt sich auf Auswahl genau eines Pfades

**Hinweis** 
$$
A[f U p] \equiv A[(\neg p \wedge f) U (p \wedge 1)] \qquad AFp \equiv A[1 U p]
$$

⇒ eine nicht-deterministische Spezifikation birgt Gefahren der Falsch-Interpretation

## **LTL und CTL Können nicht Zählen**

#### [P. Wolper'83]

**Spezifikation** "jeden *m*-ten Schritt gilt *p*" (zumindest)

**Fakt** für alle  $m > 1$  gibt es weder eine CTL noch LTL Formel  $f$ , mit

 $K \models f$  gdw.  $\pi(i) \models p$  für alle initialisierten Pfade  $\pi$  von *K* und alle  $i = 0 \mod m$ .

**Revision: 1.37**

**70**

**Problem** *p*∧G(*p* ↔ ¬X*p*) bedeutet " genau jeden 2. Schritt gilt *p* "

#### **Losungen ¨**

- modulo *m* Zähler ins Modell integrieren (Schwierigkeiten mit Kompositionalität)
- Erweiterung der Logik
	- **–** ETL mit zusatzlichen Temporalen Operatoren definiert durch Automaten ¨ ...
	- **–** ... bzw. Quantoren über atomaren Variablen (damit Zähler in der Logik)

- reguläre Ausdrücke: 
$$
-\left((\underbrace{1; \ldots; 1}_{m-1}; p)^*, \underbrace{1; \ldots; 1}_{m-1}; \neg p\right) \quad \text{bzw. } (\underbrace{1; \ldots; 1}_{m-1}; p)^{\omega}
$$

#### **Fairness**

**Revision: 1.37 71**

- Spezifikation mach oft nur Sinn unter Fairness-Annahmen
	- **–** z.B. Abstraktion des Schedulers: "jeder Prozess kommt dran"
	- **–** z.B. eine Komponente muss unendlich oft am Zuge sein
	- **–** z.B. der Ubertragungskanal produziert unendlich oft keinen Fehler ¨
- kein Problem in LTL:  $(GFf) \rightarrow G(r \rightarrow Fa)$
- Faire Kripke-Strukturen für CTL:
	- **–** zusätzliche Komponente F von fairen Zuständen
	- **–** ein Pfad π ist  $\frac{\text{fair}}{\text{fair}}$  gdw.  $|\{i | \pi(i) \in F\}| = ∞$
	- **–** betrachte nur noch faire Pfade

# *µ***-Kalk ¨ul tl**

- spezielle Form von Quantoren über Mengen von Zuständen
	- $V = \{X, Y, \ldots\}$
	- **–** i.Allg. auch fur Mengen und damit Logik zweiter Ordnung ¨
- Fixpunkt-Logik: kleinste Fixpunkte spezifiziert durch *μ* und größte durch *v*

**Revision: 1.37**

**72**

• Modaler *µ*-Kalkül als Erweiterung von HML bzw. CTL

 $\nu X[p \wedge [ |X] \equiv \mathbf{A} \mathbf{G} p$   $\mu X[q \vee (p \wedge \langle X \rangle] \equiv \mathbf{E}[p \mathbf{U} q]$ 

ν*X*[*p*∧[ ][ ]*X*] entspricht "jeden 2. Schritt gilt *p* "

 $vX[p \wedge \langle \rangle \mu Y[(f \wedge X) \vee (p \wedge \langle \rangle Y)]$ ] =  $vX[p \wedge EXE[p \cup f \wedge X]]$  = EG<sub>*p*</sub> unter Fairness *f*
Auch wieder über Kripke Struktur  $K = (S, I, T, L)$ .

**Definition** eine Belegung ρ über den Variablen V ist eine Abb.  $\rho: V \to \mathbb{P}(S)$ 

**Definition** Semantik  $[[f]]_{\rho}$  einer  $\mu$ -Kalkül Formel f ist rekursiv definiert als Expansion, also als Menge Zustände in denen *f* für eine geg. Belegung ρ gilt:

$$
[[p]]\rho = \{s \mid p \in \mathcal{L}(s)\}
$$

$$
[[\neg f]]\rho = S\setminus [[f]]\rho
$$

$$
[\neg f]]\rho = S\setminus [[f]]\rho
$$

$$
[\neg f]]\rho = [[f]]\rho \qquad [[f \wedge g]]\rho = [[f]]\rho \cap [[g]]\rho
$$

$$
\mu X[f] = \bigcap \{A \subseteq S \mid [[f]]\rho[x \mapsto A] = A\}
$$

$$
\nu X[f] = \bigcup \{A \subseteq S \mid [[f]]\rho[x \mapsto A] = A\}
$$

$$
\text{mit } \rho[A \mapsto X](Y) = \begin{cases} A & X = Y \\ \rho(Y) & X \neq Y \end{cases}.
$$

**Definition**  $K \models f$  gdw.  $I \subseteq [[f]]_p$  für alle Belegungen  $\rho$ 

**Fakt**  $\mu$ -Kalkül subsumiert LTL und CTL.

# **Hoare Logik**

## **Prinzip**

Schrittweiser Nachweis von Eigenschaften eines Programmes mit Vor- und Nachbedingungen

#### **Technik**

Hoare-Kalkül = Transformationsregeln zwischen Vor- und Nachbedingung

### **Typische Regeln**

{*p*} *S*<sup>1</sup> {*r*}, {*r*} *S*<sup>2</sup> {*q*}  ${p} S_1$ ;  $S_2 {q}$  ${p[v/e]} v := e {p}$ {*p*∧*B*} *S* {*p*}  ${p}$  while *B* do *S* end  ${p \wedge \neg B}$ mit Schleifeninvariante *p*

Formale Grundlagen 3 – #342215 – SS 2007 – Armin Biere – JKU Linz

### **Beispiel Hoare Logik: Summe der ersten** *n* **Zahlen**

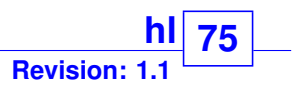

$$
\{n>0\}
$$
  
\ni := 0; s := 0  
\n{n > 0, i = 0, s = 0}  
\n{i \le n, s = \sum\_{j=0}^{i} j}  
\nwhile i < n do  
\n{i < n, i \le n, s = \sum\_{j=0}^{i} j}  
\n{i < n, s = \sum\_{j=0}^{i} j}  
\ni := i + 1;  
\n{i < n, s = \sum\_{j=0}^{i-1} j}  
\ns := s + i;  
\n{i < n, s = i + \sum\_{j=0}^{i-1} j}  
\n{i < n, s = \sum\_{j=0}^{i} j}  
\nend;  
\n{i < n, i \le n, s = \sum\_{j=0}^{i} j}  
\n{s = \sum\_{j=0}^{n} j}

*j*} Schleifeninvariante *p* Bedingung  $B \equiv i < n$ 

Terminierungsfunktion  $n-i$ 

#### **Halteproblem**

Es gibt kein Programm, das die Terminierung von Programmen berechnen kann!

Schleifen lassen sich automatisch nur begrenzt aufrollen

- Schleifeninvarianten sind schwer zu finden (entspricht Induktionsinvarianten)
- Nach- bzw. Vorbedingungen von Schleifen lassen sich nicht automatisch berechnen
- Terminierungsfunktionen sind schwer zu finden
- Pointer und Heap-Speicher problematisch, z.B. Aliasing

Ähnliches gilt für Rekursion statt Schleifen.

Formale Grundlagen 3 – #342215 – SS 2007 – Armin Biere – JKU Linz